# **Guide de démarrage avec le logiciel Joomla!**

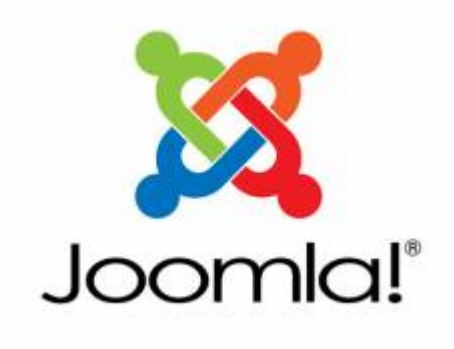

石 Logo de Joomla!

[Joomla!](http://www.joomla.org/) est un logiciel de gestion de contenu très efficace pour créer des sites web de toutes sortes. C'est ce qu'on appelle un système de gestion de contenu, aussi connu sous l'appellation « CMS ».

Au début, il faut se familiariser avec les différents concepts particuliers à ce logiciel (composants, modules, plugins, templates), mais on s'y fait très vite car le tout est très bien structuré et l'interface de Joomla! est généralement très claire.

### <span id="page-0-0"></span>**Se connecter à l'interface d'administration de Joomla**

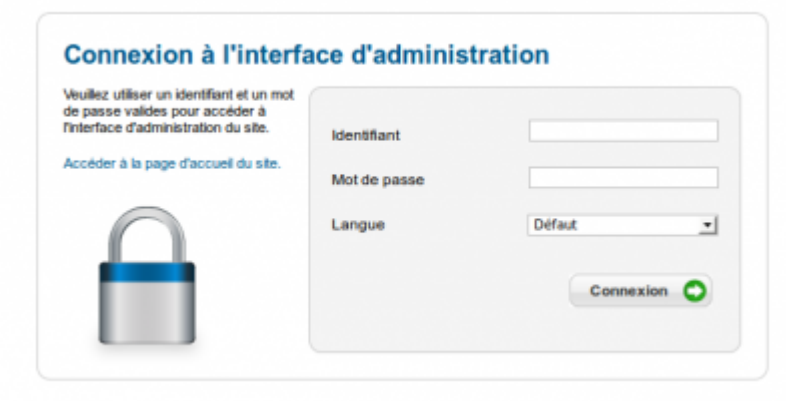

Æ

Formulaire de connexion à l'administration de Joomla!

Pour se connecter à l'interface d'administration d'un site Joomla, il suffit d'ajouter « administrator » à l'adresse de votre site.

Par exemple :

votredomaine.ext/**administrator**

Vous aurez ensuite à fournir votre **identifiant** et votre **mot de passe** associé.

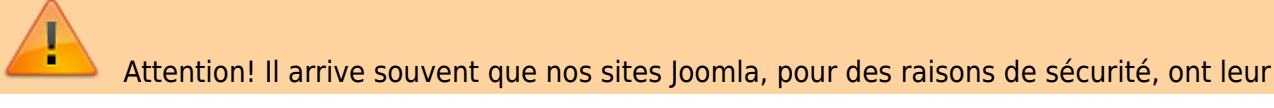

adresse de connexion modifiée. Si tel est le cas, se rendre à l'adresse ci-dessus pourrait entraîner votre exclusion de ce site pour une certaine période de temps. En cas de doute, contactez le responsable technique de votre site.

### **Ajouter un article de contenu**

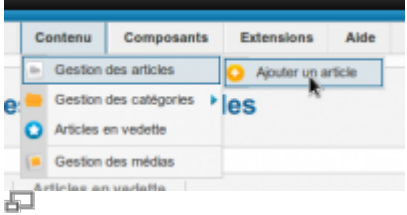

Pour ajouter un article, rendez vous d'abord dans [l'interface d'administration du site](#page-0-0), puis choisir le menu **Contenu → Gestion des Articles → Ajouter un article**.

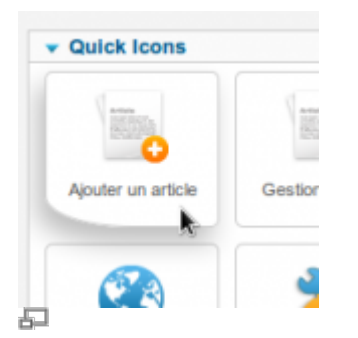

Pour aller plus rapidement, vous pouvez aussi cliquer directement sur le raccourci **Ajouter un article** du Panneau d'administration.

Remplissez les champs requis :

- Titre
- Contenu

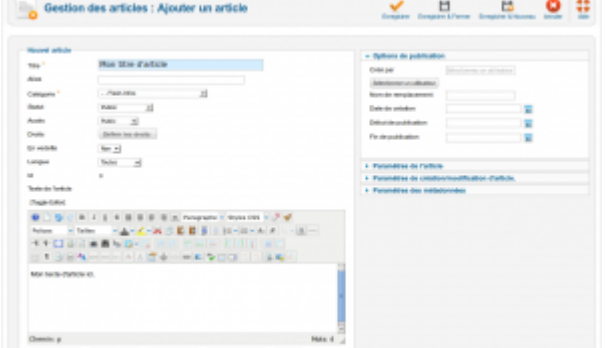

#### Sauvegardez.

 $\pmb{\times}$ 

### **Voir aussi**

- [Gestion d'un site web Joomla](https://wiki.kajoom.ca/site_web/joomla/start)
- [Site Web](https://wiki.kajoom.ca/site_web/start)
- [Hébergement Web](https://wiki.kajoom.ca/hebergement_web)

## **Services reliés**

- [kajoom.ca/services/conception](http://kajoom.ca/services/conception)
- [kajoom.ca/services/hebergement](http://kajoom.ca/services/hebergement)

From: <https://wiki.kajoom.ca/> - **Documentation de KAJOOM**

Permanent link: **[https://wiki.kajoom.ca/site\\_web/joomla/guide\\_demarrage?rev=1415162808](https://wiki.kajoom.ca/site_web/joomla/guide_demarrage?rev=1415162808)**

Last update: **2014/11/04 23:46**